## ``\*```Vfflldi```flŽ,`fi Report of Injury

Thsf m should b com I t d o all \_mplo\_e\_s\_nju\_don th job. Th Su r so should com I t th o twthin 24 h s 's Inju y. PI as o m lo

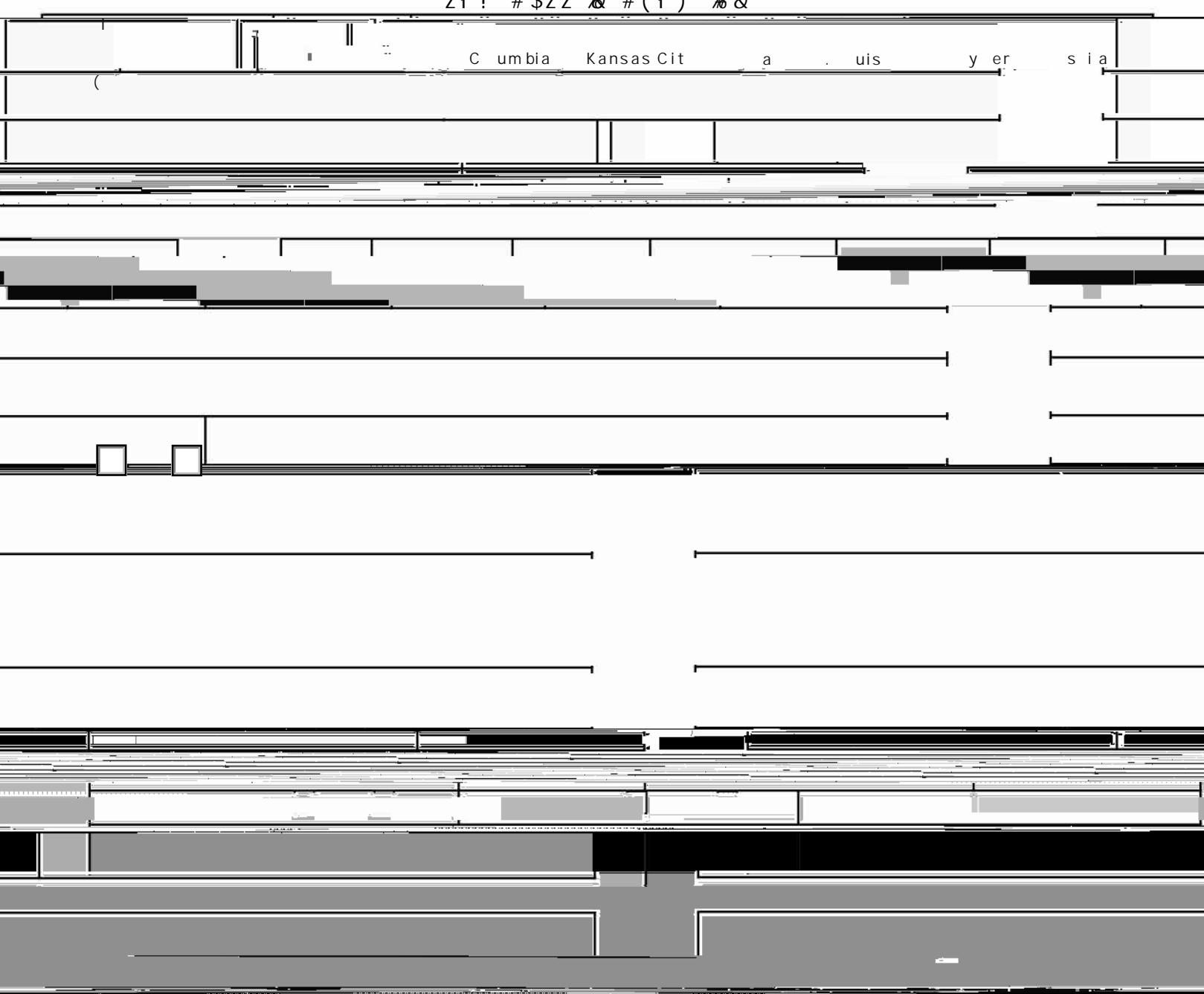

žł ! " # \$žž %k' # ( ł ) \* % &

UM WC-1 (DEC 22) 12/7/2022

In order to utilize the submit button you will need to save the form to your desktop, close browser, then reopen document. Enable javascript if prompted. Once the form is completed and signed $\hat{f}$  select the  $S \hat{f}$   $\$ 

**Submit Form**